# Model Checking and Improvement II

Statistics 220

Spring 2005

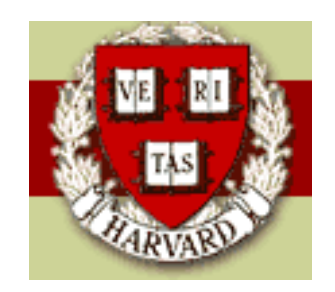

Copyright ©2005 by Mark E. Irwin

# Graphical Checks

As in standard frequentist analyses, graphical summaries are also useful examine the fit of a model. There are three common types of plots

- 1. Displaying data
- 2. Displaying data summaries or parameter inferences
- 3. Graphs of residuals or other discrepancy measures

# Choosing  $T(y, \theta)$

As mentioned last time,  $T(y, \theta)$  should be chosen examine possible deviations of interest and examining more than one at a time is reasonable.

For example, in the examples last time, two statistics were studied, one investigating the normality of deviations from the means in a one-way ANOVA and the other investigating homoscedacity of the deviations.

For each  $T(y, \theta)$ , an estimate of the Bayesian p-value

$$
\hat{p}_B = \frac{1}{L} \sum_{l=1}^{L} I(T(y^{repl}, \theta^l) \ge T(y, \theta^l))
$$

was calculated.

### Beer example:

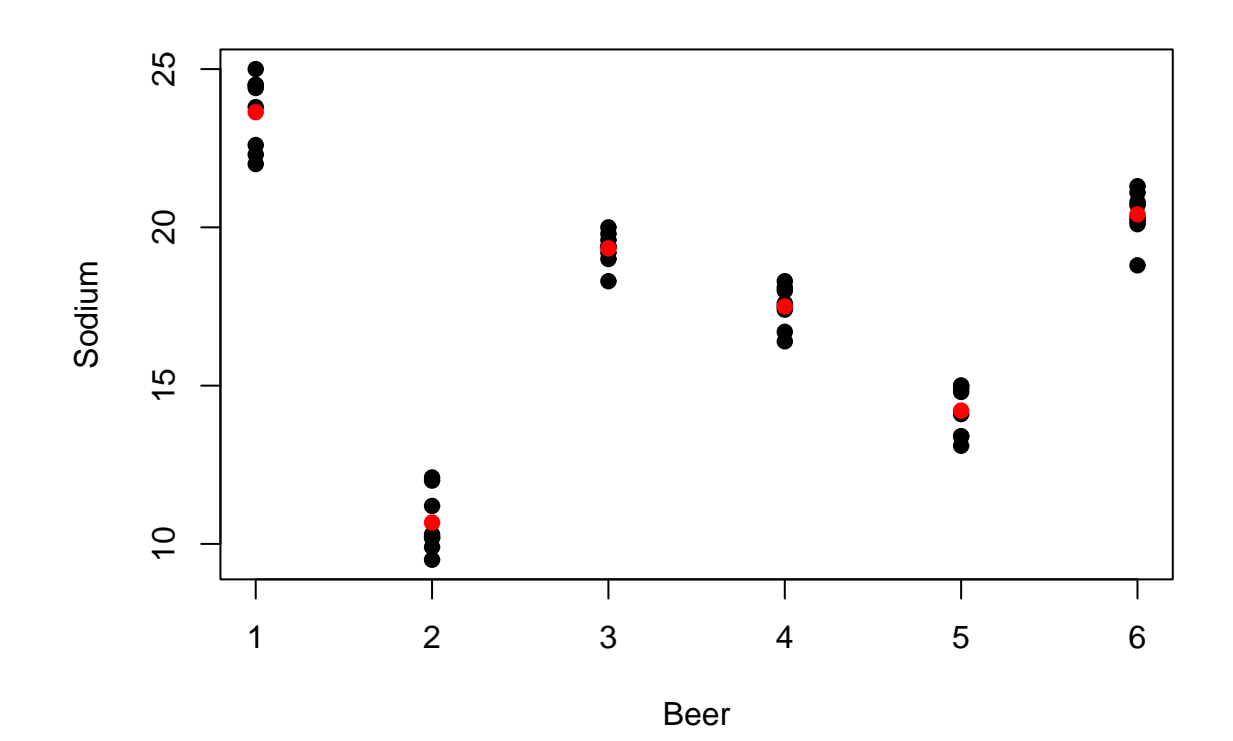

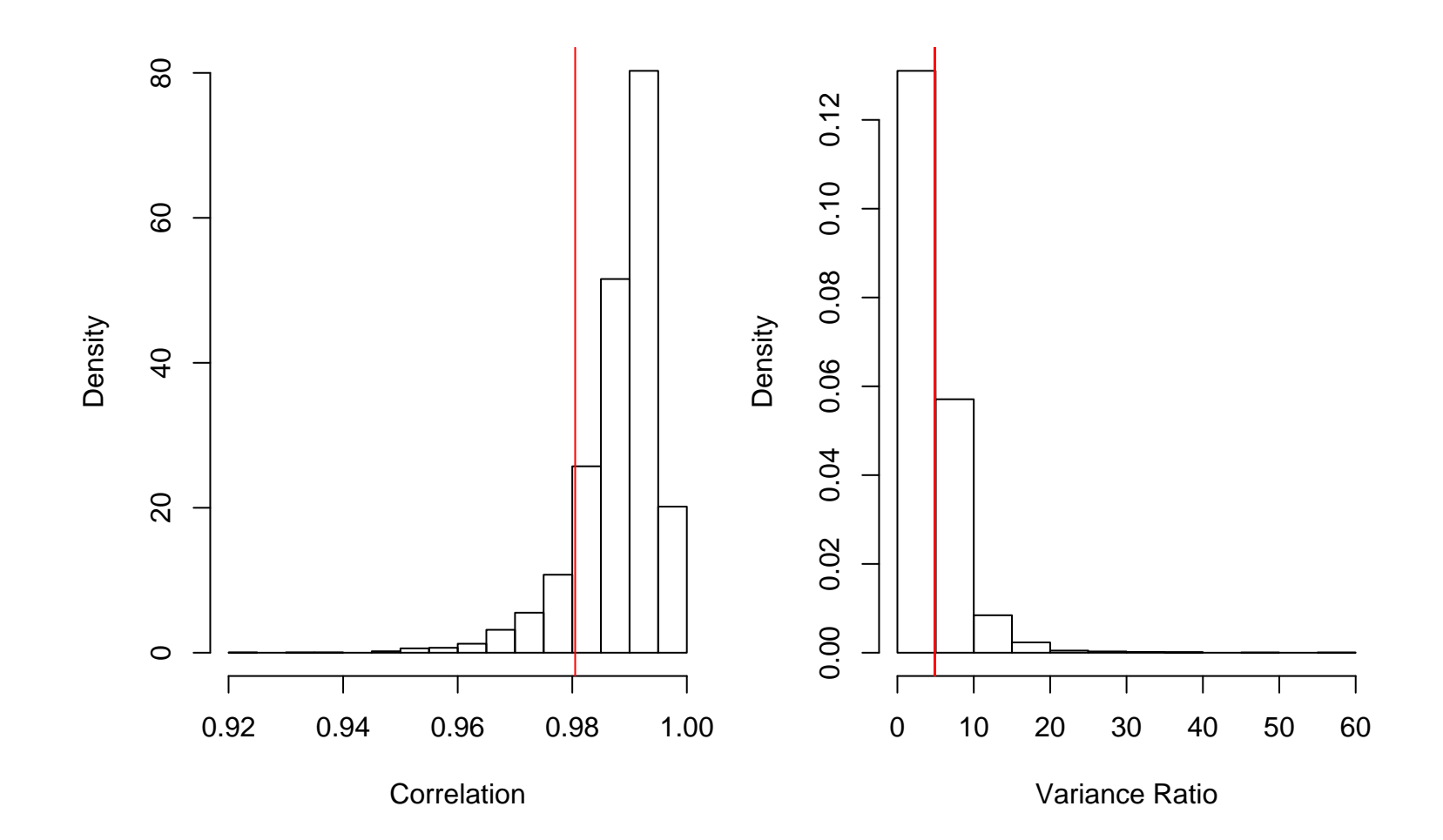

Normality test:  $\hat{p}_B = 0.5420$ 

Equal variance test:  $\hat{p}_B = 0.3408$ 

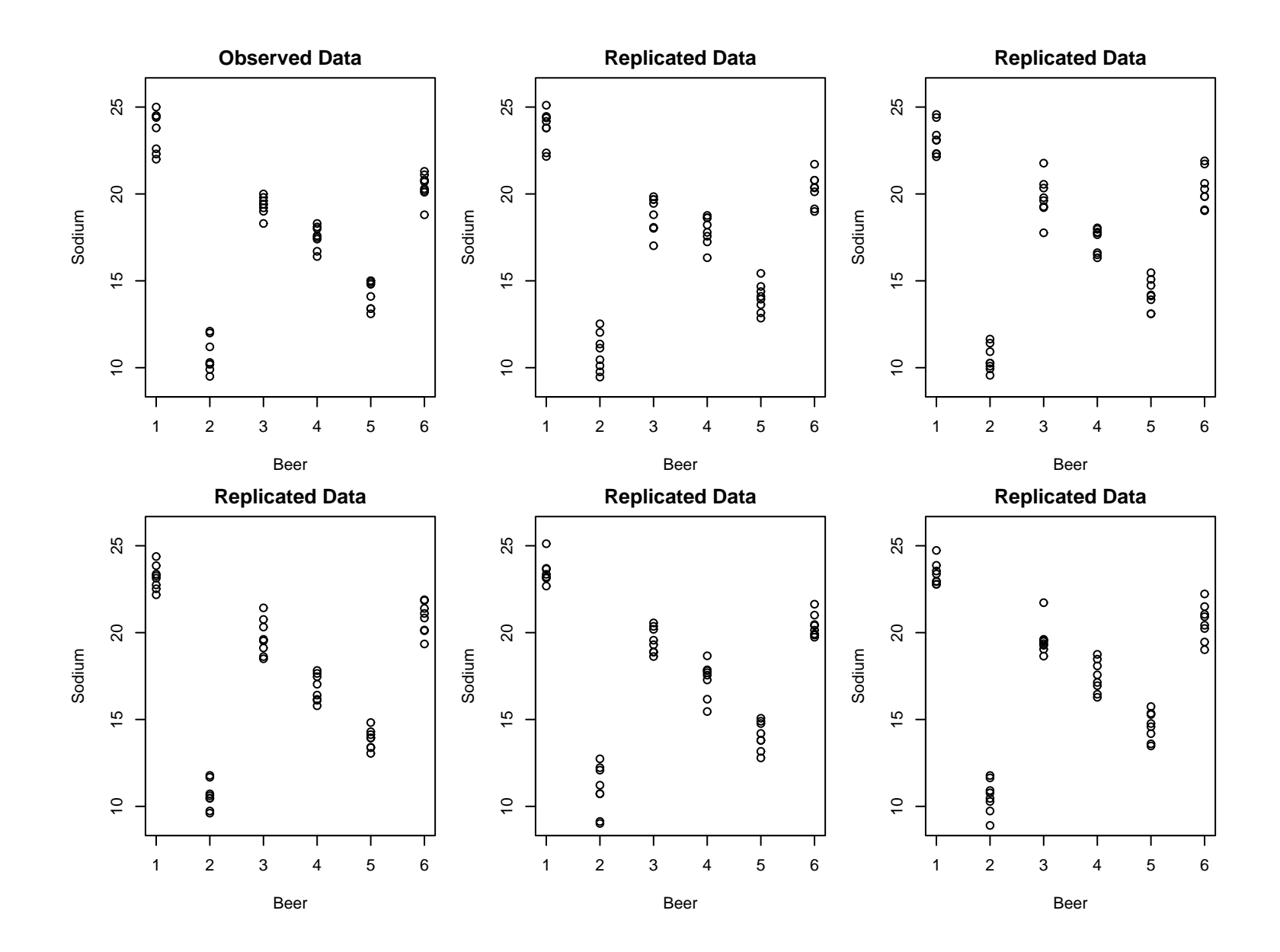

Note that the Bayesian  $p$ -values only tell part of the story.

It is also useful to look at the relationship between  $T(y^{repl},\theta^l)$  and  $T(y,\theta^l).$ 

This could be done as in the previous graphs or by

• plotting  $T(y^{repl}, \theta^l)$  versus  $T(y, \theta^l)$ 

• a histogram of 
$$
T(y^{repl}, \theta^l) - T(y, \theta^l)
$$

• a histogram of 
$$
\frac{T(y^{repl}, \theta^l)}{T(y, \theta^l)}
$$
 or of  $\log T(y^{repl}, \theta^l) - \log T(y, \theta^l)$ 

These are preferable to what I had last time for the normality check plot as the summary of the data fit on the plot (the red line) ignored the uncertainty in  $\theta$ .

(The red line was the correlation in the normal scores plot using the residuals from a standard one-way ANOVA.)

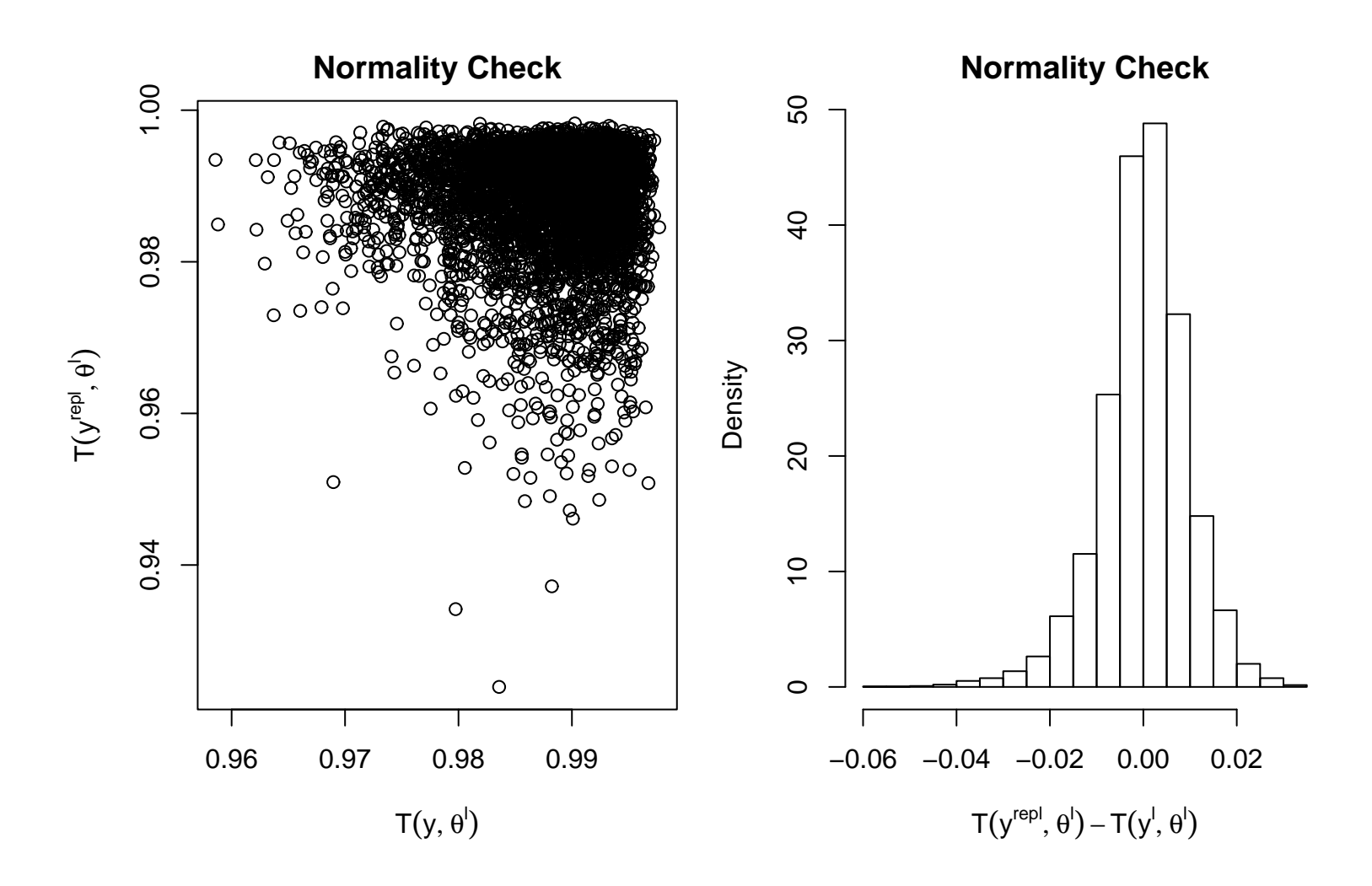

The histogram being centered at approximately 0 suggests that the fit of the observed data is roughly in the middle of what would be expected based on the posterior predictive distribution.

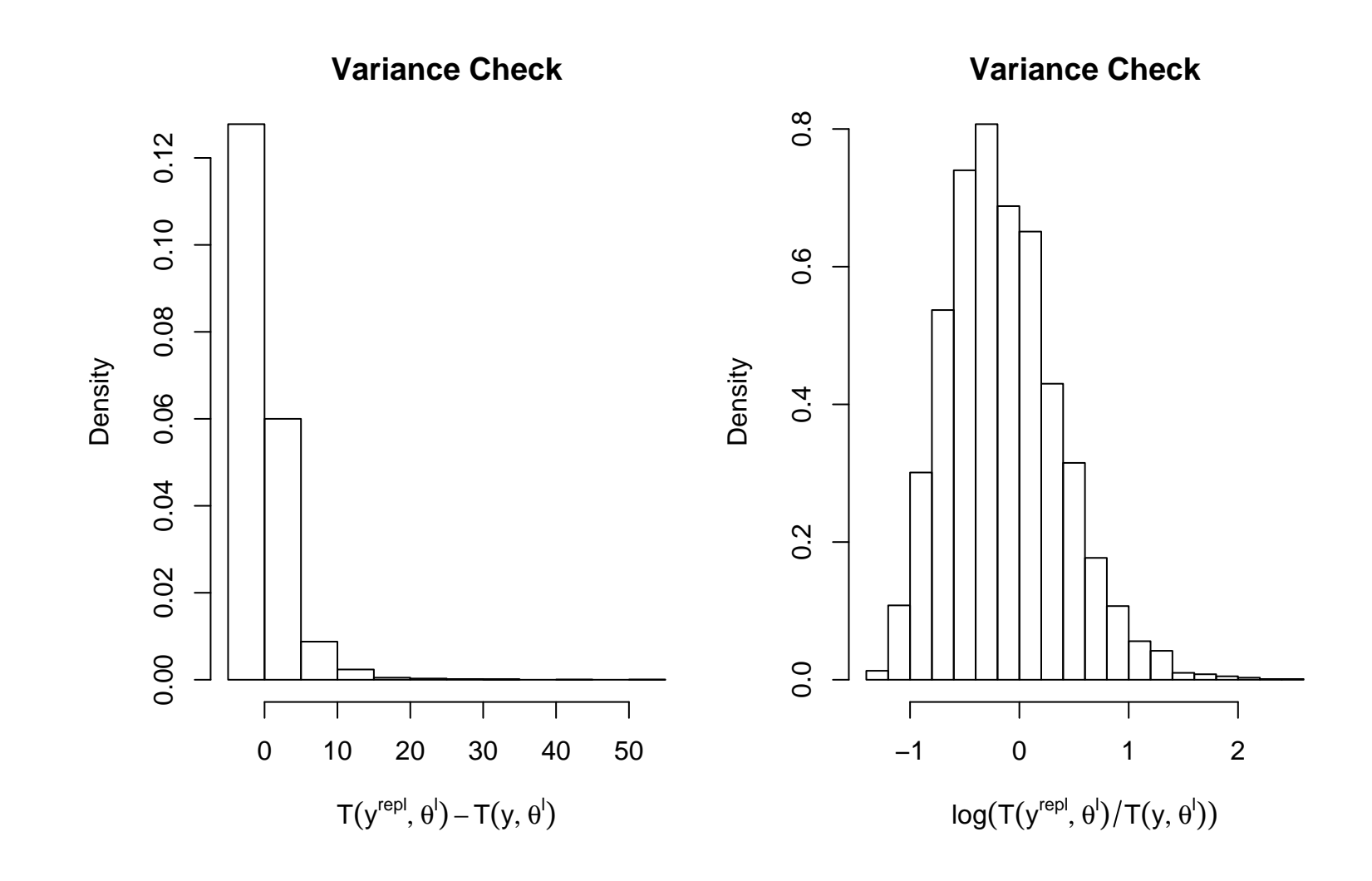

### Multiple Comparisons:

In many situations with multiple test statistics you want to adjust for multiple looks at the data. For example, a Bonferroni correction (involving  $k$   $p$ -values)suggests that the  $p$ -values should be compared with  $\frac{\alpha}{k}$  instead of  $\alpha$ .

This is not recommending in this setting. There is no worry about "Type I error" rates here. We are not using the  $p$ -values to accept or reject a model but as summaries to investigate limits of the model in realistic replications.

Aside: While strictly not doing hypothesis tests, if the values of  $T(y^{repl}|\theta^{l})$ indicate how the model can be improved, the model should be abandoned in favour of a better one. So in one sense, you are sort of acting like rejecting one model in favour of another one.

#### Omnibus tests:

In addition to focused test statistics, there are which more general measures of fit. The most common one is the  $\chi^2$  discrepancy

$$
T(y, \theta) = \sum_{i} \frac{(y_i - E[y_i|\theta_i])^2}{\text{Var}(y_i|\theta_i)}
$$

If  $\theta$  is known, this is similar to the classical  $\chi^2$  goodness of fit statistic. An alternative to this is  $T(y, \theta) = -2 \log p(y|\theta)$ , the deviance. In the the classical setting,  $\theta$  must be specified. This might be by

$$
\bullet\ \theta = \theta_{null}
$$

- $\bullet$   $\theta = \theta_{mle}$
- $\theta = \arg \min_{\theta} T(y, \theta)$

In the Bayesian approach, we average over  $\theta$  and the sampling distribution is automatically calculated by the posterior predictive simulations.

Example: Rat Tumors

Compare two models:

1. Variable tumor rates

$$
y_i | \theta_i \stackrel{ind}{\sim} Bin(n_i, \theta_i)
$$

$$
\theta_i \stackrel{iid}{\sim} Beta(\alpha, \beta)
$$

$$
p(\alpha, \beta) \propto \frac{1}{(\alpha + \beta)^{5/2}}
$$

2. Common tumor rates

$$
y_i | \theta \stackrel{ind}{\sim} Bin(n_i, \theta)
$$

$$
\theta \sim Beta(\alpha, \beta)
$$

$$
p(\alpha, \beta) \propto \frac{1}{(\alpha + \beta)^{5/2}}
$$

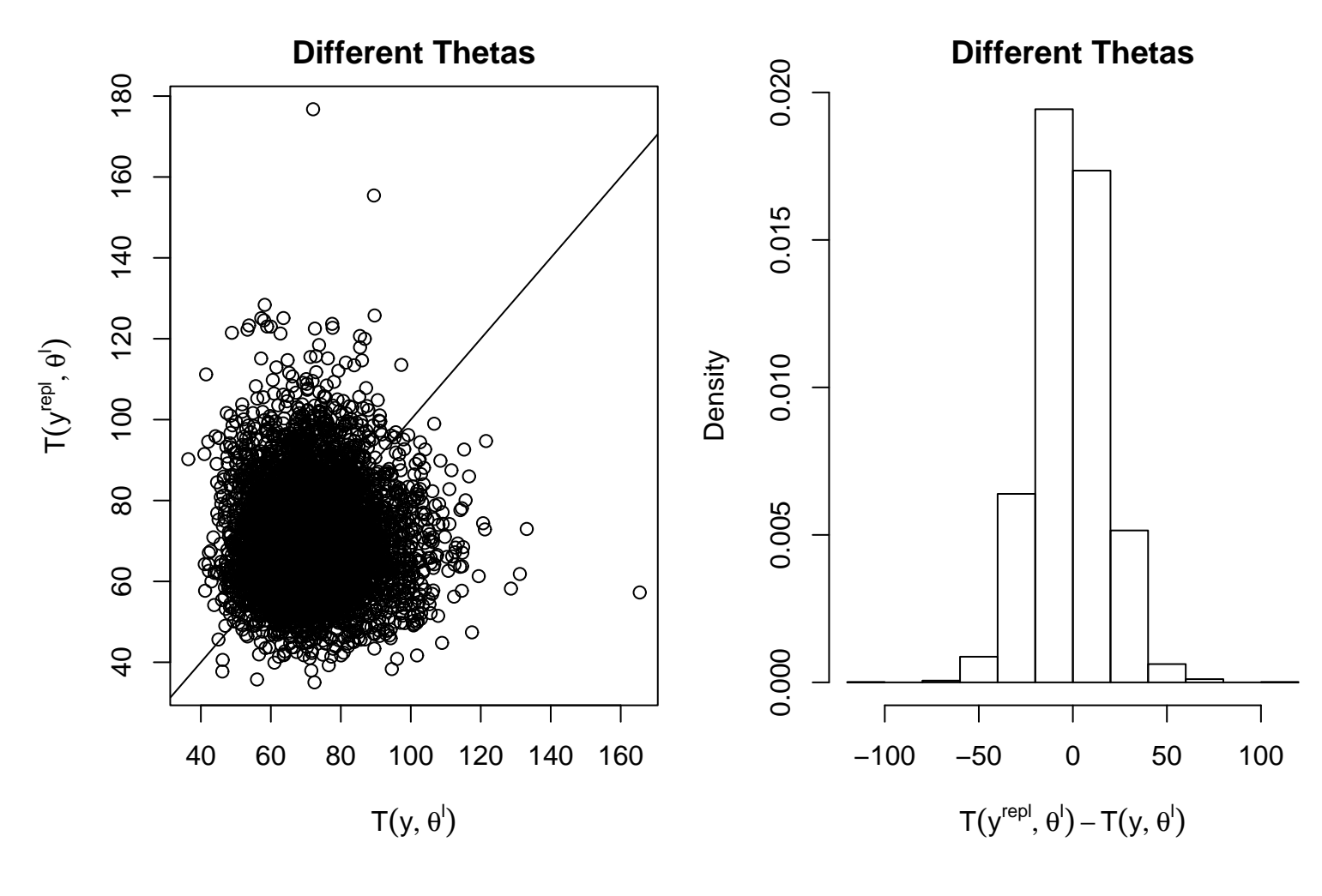

 $\hat{p}_B = 0.4752$ 

$$
\hat{E}[y^{repl}, \theta^l] = 71.28
$$
  $\hat{E}[y, \theta^l] = 72.09$ 

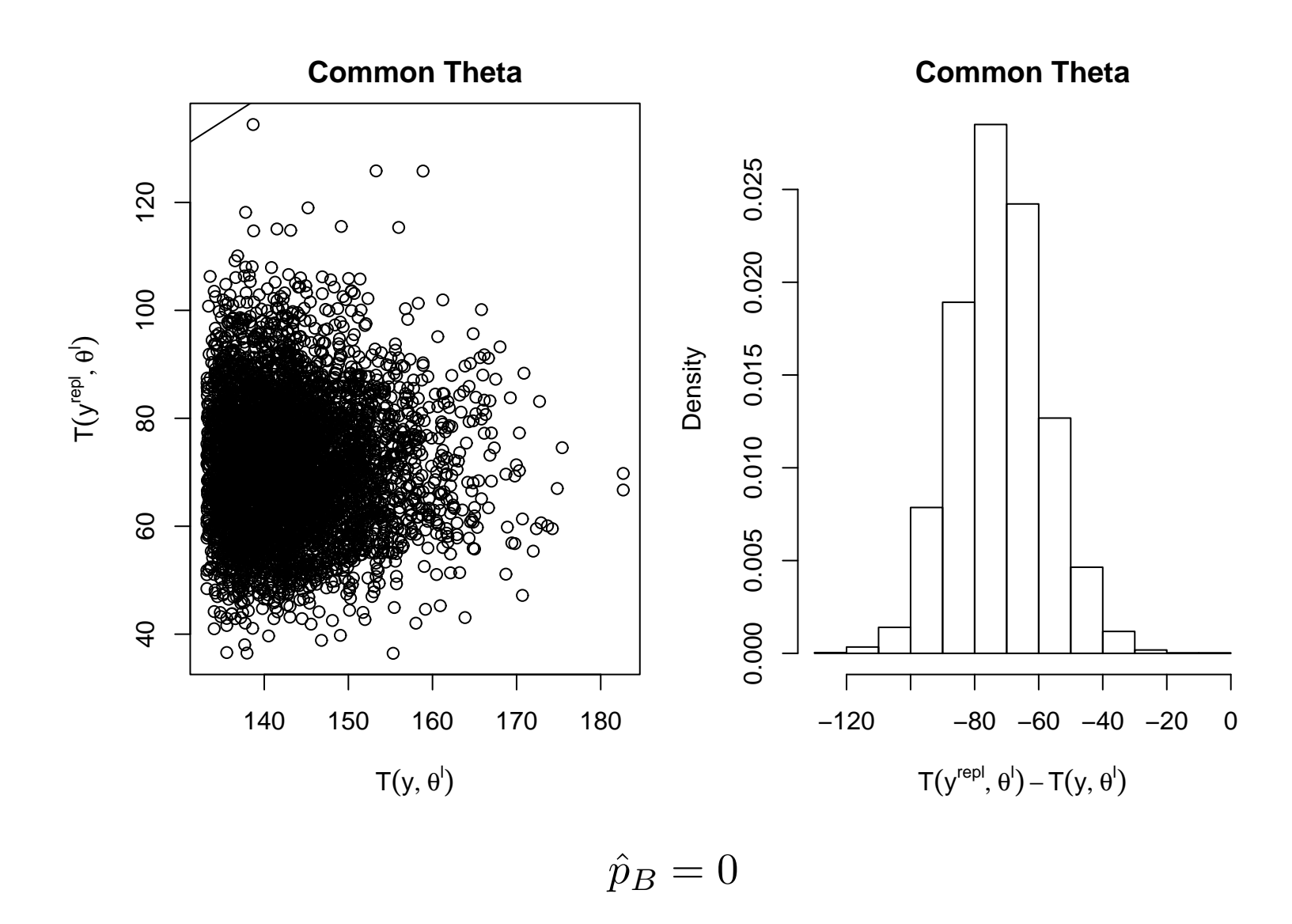

$$
\hat{E}[y^{repl}, \theta^l] = 70.89 \qquad \hat{E}[y, \theta^l] = 143.09
$$

Choosing  $T(y, \theta)$  14

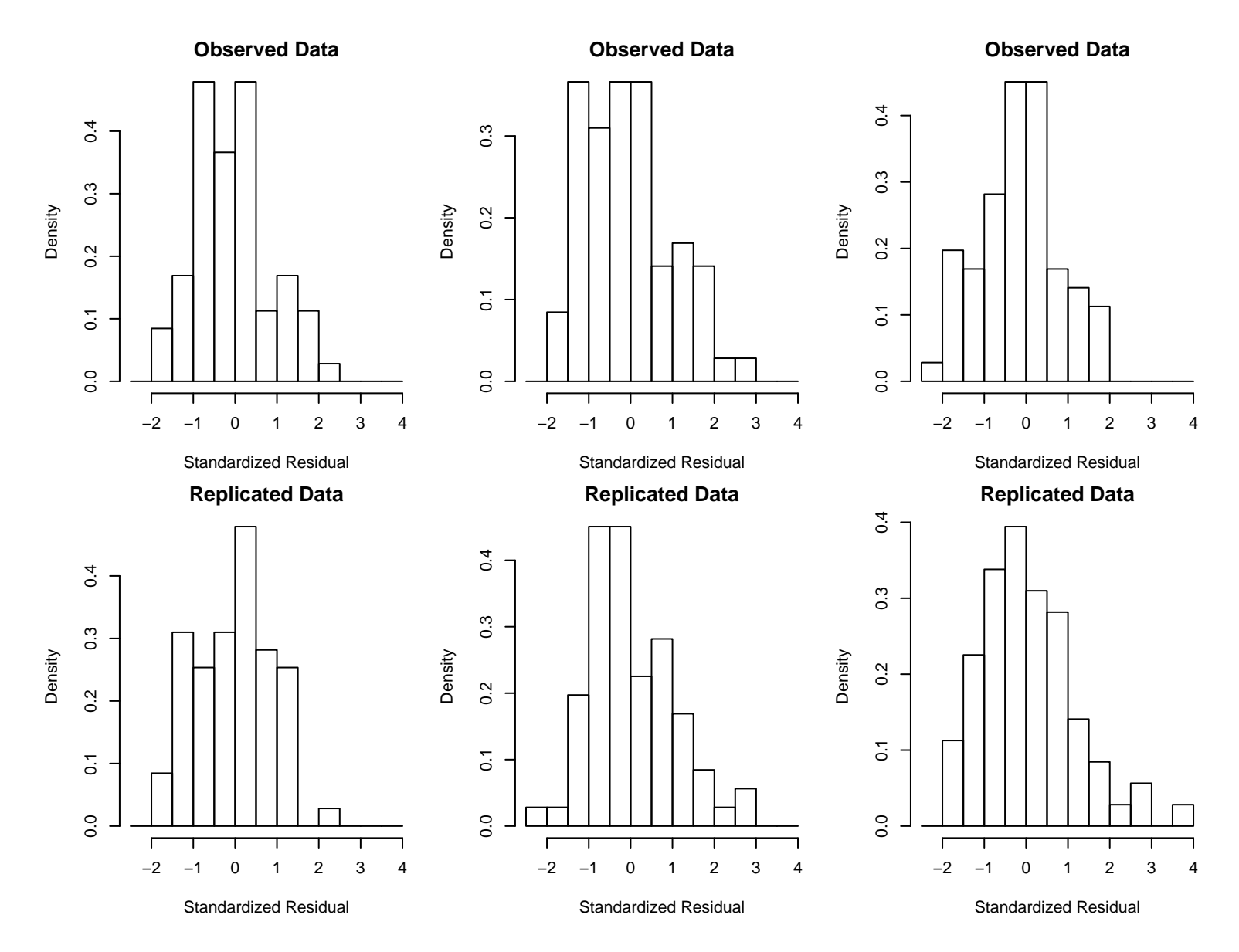

### Different Thetas

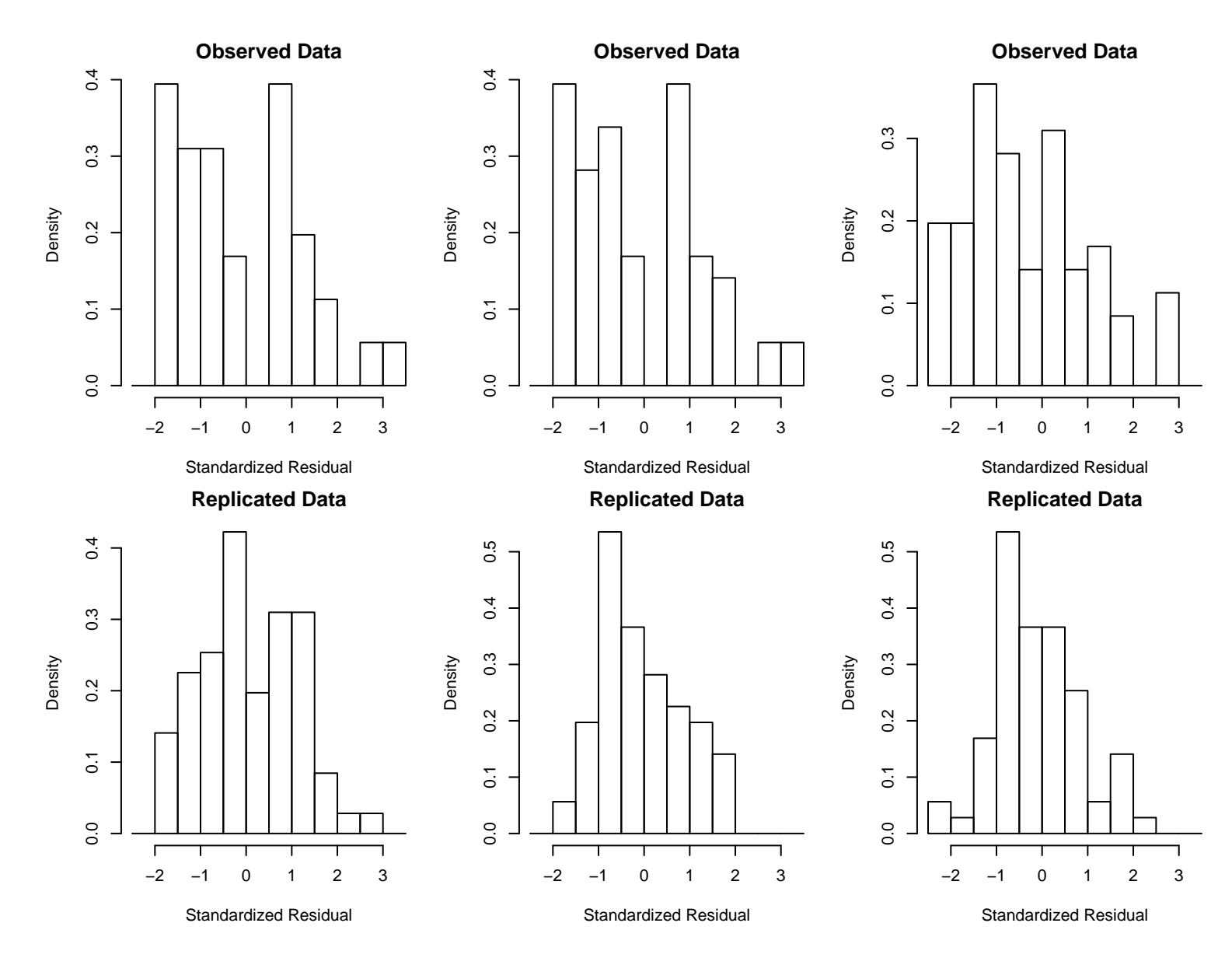

#### Common Theta

#### Interpreting Posterior Predictive p-values

An extreme *p*-value for a test statistic  $T(y, \theta)$  (e.g. near 0 or 1) indicates that the observed pattern in the data would be unlikely of the data if the model were true.

While it is a probability, it is not  $P$ [model is true  $|$  data]. As we have seen before, it is

 $P[T(y^{rep}, \theta) \geq T(y, \theta)|y]$ 

a statement about probabilities of data sets, not models.

If a  $p$ -value is extreme, it usually doesn't matter how extreme. For example a p-value of 0.00001 is effectively no stronger that a  $p$ -value of 0.001.

As with normal  $p$ -values, these measure "statistical significance" not "practical significance". Small changes to the model can make large changes in the  $p$ -value.

# Model Expansion

#### Adding Parameters to a Model

While there are many ways of coming up with new models when the data doesn't seem to fit, adding parameters to a model is a common approach.

- 1. To deal with lack of fit or missing prior knowledge about the data, process, or parameters.
- 2. To get around questionable modelling assumption or ones with no justification.
- 3. If two (or more) possible models are under consideration, it may be possible to consider them as special cases or a more general model.

For example, for the two normal based models

$$
y_{ij}|\theta_j \stackrel{ind}{\sim} N(\theta_j, \sigma^2)
$$

$$
\theta_j \stackrel{iid}{\sim} N(\mu, 10)
$$

$$
p(\mu) \propto 1
$$

and

$$
y_{ij}|\mu \stackrel{ind}{\sim} N(\mu, \sigma^2)
$$
  

$$
p(\mu) \propto 1
$$

are special cases of the model

$$
y_{ij}|\theta_j \stackrel{ind}{\sim} N(\theta_j, \sigma^2)
$$
  
\n
$$
\theta_j \stackrel{iid}{\sim} N(\mu, \tau^2)
$$
  
\n
$$
p(\mu) \propto 1
$$
  
\n
$$
\tau \sim p(\tau)
$$

The first is  $\tau^2 = 10$  and the second is  $\tau^2 = 0$ .

4. A model can be expanded to include additional data. One way of handling this is fitting the current piece into a hierarchical model.

Or the model can be modified to handle different data structures. For example, allowing for missing data.

In these cases, the current model  $p(y, \theta)$  is embedded into the model  $p(y, \theta, \phi)$  or  $p(y, y^*, \theta, \phi)$ 

This approach also gives a way to examine sensitivity to the choice prior. We could examine  $p(\theta|y)$  directly under different fixed priors on  $\theta$  (e.g. for different values of  $\phi$  plugged into  $p(\theta|\phi)$ . Or we could put a prior on  $\phi$  and look at

- 1. conditional posterior  $p(\theta | y, \phi)$  for different choices of  $\phi$
- 2. marginal posterior  $p(\theta | y)$

$$
p(\theta|y) \propto \int p(\theta|y,\phi)p(\phi|y)d\phi
$$

3. marginal posterior  $p(\phi|y)$